# Manual QA course

Lecture 13. Анализ результатов + Практика в JIRA

Дорофеев Максим

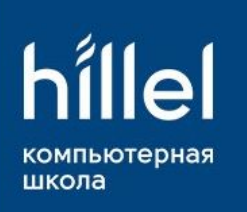

# Результаты

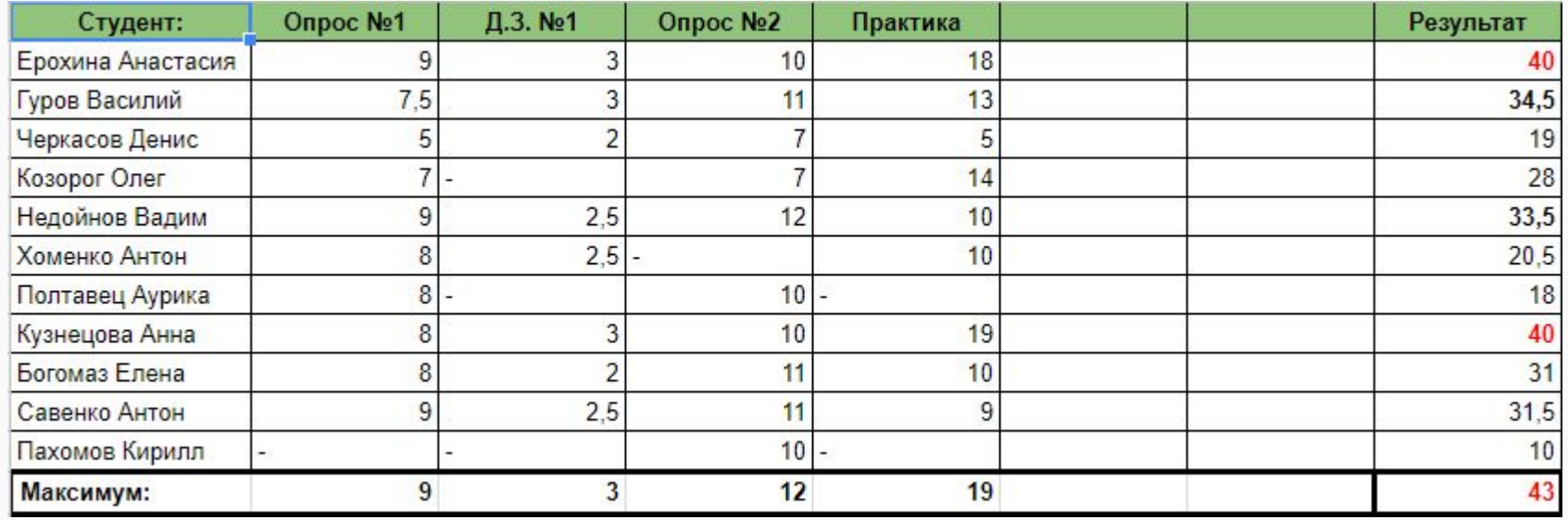

### Анализ результатов. Практика.

- Кроссбраузерность!!!
- Консоль разработчика(F12)
- Мобильные браузеры
- Понятное описание ошибки

#### Анализ результатов. Домашнее задание.

- Не у всех указаны данные для ввода в поле.
- Большое количество шагов в тест кейсах.
- В баг репортах не полностью прописаны шаги воспроизведения.

## Анализ результатов. Опрос 2

- 1. Идеальный тест план должен содержать:
	- Что надо тестировать?
	- Что будете тестировать?
	- Как будем тестировать?
	- Когда будем тестировать?
- **- Критерии начала и окончания тестирования!**

## Анализ результатов. Опрос 2

Тестовые данные бывают:

- Реальными;
- Модифицированными реальными;
- Тестовыми.

## Введение в системы управления проектами.

Это набор инструментов, методов, методологий и процедур, используемых для управления проектами.

## Введение в системы управления проектами. Применение.

- 1. Создавать, внедрять и корректировать план работы по проектам.
- 2. Эффективно распределять материальные и человеческие ресурсы.
- 3. Контролировать основные показатели темпов и качества выполнения проекта.
- 4. Добиваться повышения эффективности производства.
- 5. Устанавливать наличие взаимосвязей между проектами.
- <u>б. Учитывать достоинства и недостатки, при планировании нового</u>

## ПО для управления проектами.

- JIRA
- Redmine
- Zoho
- Yodiz
- Gemini
- TeamWork

#### ПО для управления проектами.

Комплексное ПО, включающее в себя приложение для планирования задач, составления расписания, контроля цены и управления бюджетом, распределения ресурсов, совместной работы, общения, быстрого управления, администрирования и документирования системы.

## Типы ПО для управления проектами.

- Десктопные;
- Web based;
- Персональные;
- Однопользовательские;
- Многопользовательские.

#### JIRA

Коммерческая система для управления ошибками, разработанная компанией Atlassian. Но сейчас используется и для управления проектами.

Система позволяет работать с несколькими проектами. Для каждого проекта создает схемы безопасности и ведения учета.

#### **JIRA**

Имеет 2 лицензии:

- Облачную
- Локальную

Имеет большое количество плагинов в Atlassian MarketPlace, которые добавляют новые или улучшает существующие функции (могут быть платные и бесплатные, созданные компанией Atlassian или сторонними разработчиками)

#### Полезные ссылки

<u>О JIRA глазами тестировщика</u>

Обзор различных систем управления проектами

### Домашнее задание.

- 1) составить чек лист на смок тестирование любой платежной системы
- 2) составить на эту платежную систему по чек листу:
	- 10 тест кейсов;
	- 10 багрепортов (можно по несуществующим ошибкам :)
	- (Тест кейсы оформить как задачи, а баг репорты как баги в JIRA)